## **OnUserInput**

## OnUserInput picture event

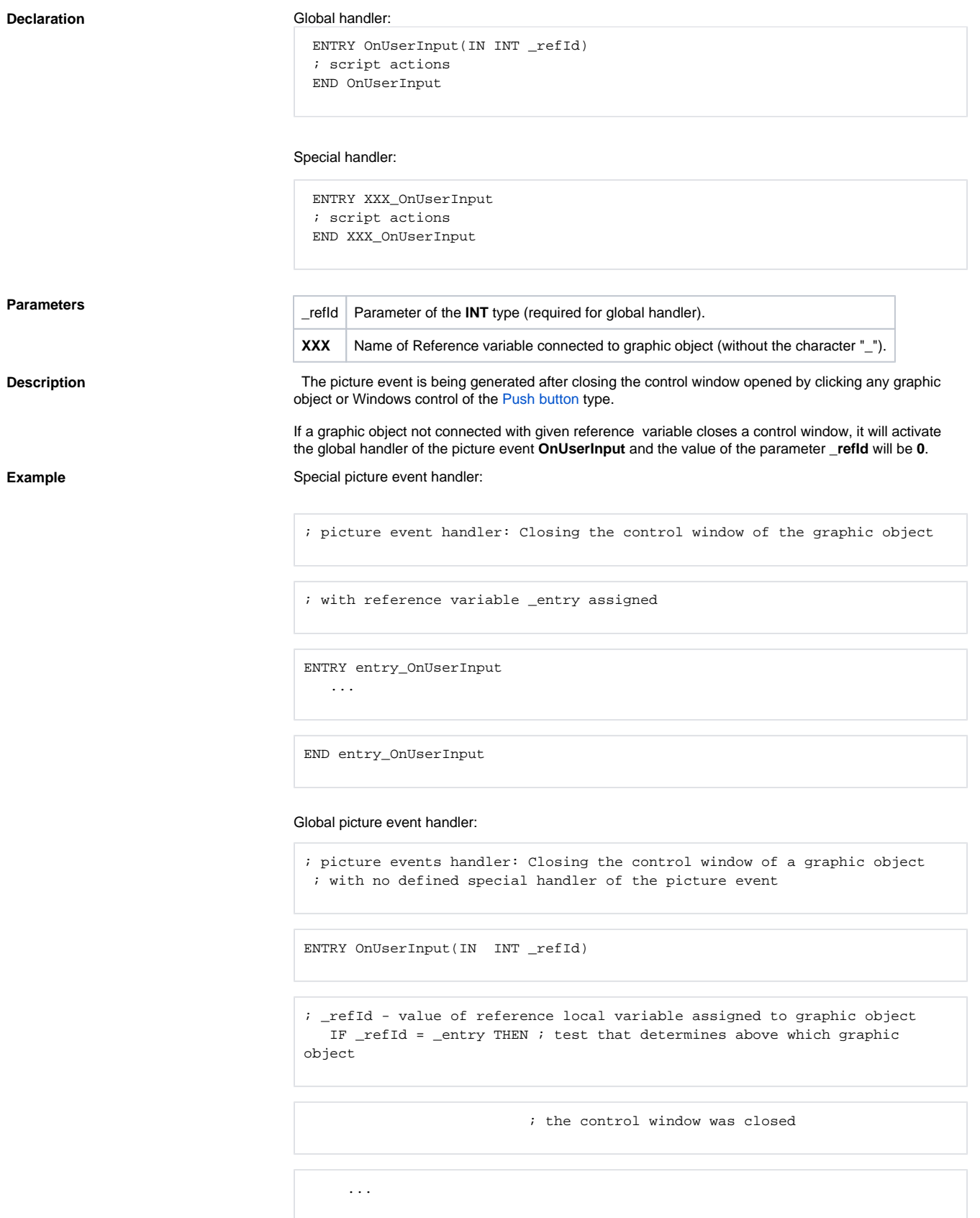

```
 ELSIF _refId = 0 THEN
```
; there were closed the control window of graphic object with

; no defined reference variable

 ENDIF END OnUserInput

Note **If both handlers are defined in picture script**, the global handler will never be called for \_refId=\_entry, because a special handler is already defined.

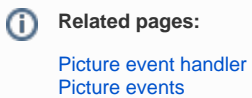